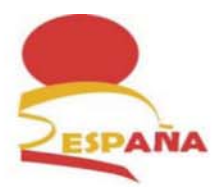

REAL FEDERACIÓN ESPAÑOLA DE JUDO Y DEPORTES ASOCIADOS ESCUELA FEDERATIVA NACIONAL

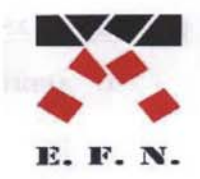

**FICHA GENERAL** 

**NA TÉCNICA** 

 $\Box$  VIA COMPETICIÓN

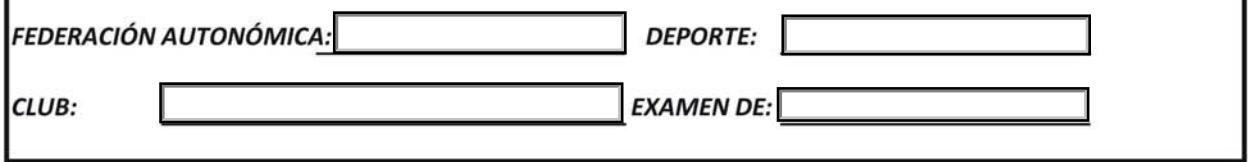

CÓDIGO NACIONAL RFEJYDA (C.N.R.):

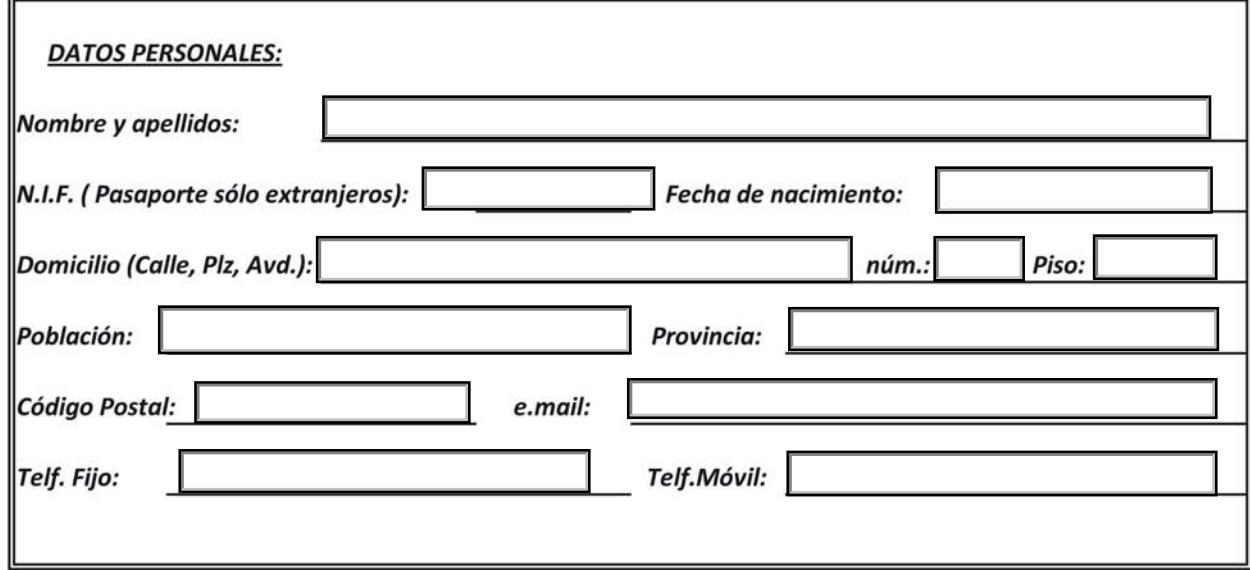

 $de 20$  $En$ de  $\overline{a}$ 

El interesado:

Fdo.: